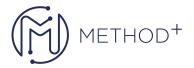

## JBoss EAP 7 Administration

In this training, you will follow step-by-step instructions that walk you through the key features of JBoss. You will also dive deep into the inner workings of Java, which will help you troubleshoot problems quickly and easily. It will highlight the differences between standalone and domain mode, explaining why you would use domain mode and how it differs from the traditional standalone approach.

## **Topics**

- Introduction to Java EE 6 and JBoss AS 7
- Installing JBoss AS 7
- Configuring the Application Server
- Configuring Enterprise Services
- JBoss Web Server Configuration
- Configuring a JBoss AS7 Domain
- Deploying Applications on JBoss AS 7
- Managing the Application Server
- Clustering
- Load Balancing Web Applications
- Securing JBoss AS 7
- JBoss AS 7 Performance Tuning

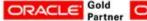

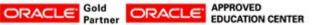